# METADATA AND NUMERICAL DATA CAPTURE: Liquid-Liquid Equilibrium TEMPERATURES (2-components)

Guided Data
Capture (GDC)

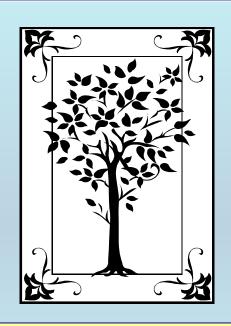

This tutorial describes

METADATA AND NUMERICAL DATA CAPTURE:

**LLE TEMPERATURES** 

for 2 components

with the Guided Data Capture (GDC) software.

#### **NOTE:**

The tutorials proceed sequentially to ease the descriptions. It is not necessary to enter *all* compounds before entering *all* samples, etc.

Compounds, samples, properties, etc., can be added or modified at any time.

However, the hierarchy must be maintained (i.e., a property cannot be entered, if there is no associated sample or compound.)

### The experimental data used in this example is from:

892

J. Chem. Eng. Data 1999, 44, 892–895

## Thermodynamic Properties of N-Alkoxyethanols + Organic Solvent Mixtures. X. Liquid—Liquid Equilibria of Systems Containing 2-Methoxyethanol, 2-(2-Methoxyethoxy)ethanol or 2-(2-Ethoxyethoxy)ethanol, and Selected Alkanes

Francisco Javier Carmona, Juan Antonio González,\* Isaías García de la Fuente, and José Carlos Cobos

Departamento de Termodinámica y Física Aplicada, Universidad de Valladolid, 47071 Valladolid, Spain

Liquid—liquid equilibria (LLE) data are reported for 2-methoxyethanol + heptane, + methylcyclohexane, or + 2,2,4-trimethylpentane and for 2-(2-methoxyethoxy)ethanol + 2,2,4-trimethylpentane and 2-(2-ethoxyethoxy)ethanol + methylcyclohexane mixtures between 281.8 K and the upper critical solution temperatures (UCSTs). The coexistence curves were determined visually. They have a rather horizontal top and are skewed to the region of higher mole fractions of the alkoxyethanol,  $x_1$ , for systems with 2-methoxyethanol, and to the region of lower  $x_1$  values for the mixtures including the other two hydroxyethers. The  $(x_1, T)$  data were fitted to the equation  $T = T_c + k|y - y_c|^m$ , where  $y = \alpha x_1/\{1 + x_1(\alpha - 1)\}$  and  $y_c = \alpha x_1/\{1 + x_1(\alpha - 1)\}$ .  $T_c$  and  $x_{1c}$  are the coordinates of the critical points fitted together with k, m, and  $\alpha$ . Results are briefly discussed on the basis of the existence of inter- and intramolecular H-bonds as well as of dipole interactions, which occur in solutions containing hydroxyethers.

### **Experimental method information:**

The coexistence curves of the binary mixtures were determined visually (Loven and Rice, 1963; Young, 1969; Snyder and Eckert, 1973). The samples in the sealed Pyrex tubes were placed in a thermostat bath a few hundreths of a degree above the expected temperature, and the appearance of a second phase upon slow cooling (4 K h<sup>-1</sup>) was noted. The separation temperatures were reproducible to  $\pm 0.02$  K for temperatures near the upper critical solution temperature. The precision of the equilibrum composition is expected to be better than 0.0005 mole fraction.

### Liquid-Liquid Equilibrium temperatures (2 components) for 2-methoxyethanol (1) + heptane (2)

Table 2. Experimental Liquid—Liquid Equilibrium Temperatures for the 2-Methoxyethanol (1) + Heptane (2) Mixture

| Хl     | 77K    | Xl     | T/K    |
|--------|--------|--------|--------|
| 0.1933 | 308.57 | 0.5327 | 319.72 |
| 0.2133 | 310.29 | 0.5513 | 319.74 |
| 0.2207 | 311.26 | 0.5747 | 319.80 |
| 0.2411 | 312.25 | 0.6012 | 319.73 |
| 0.2602 | 313.55 | 0.6022 | 319.80 |
| 0.2875 | 315.31 | 0.6232 | 319.67 |
| 0.3058 | 315.99 | 0.6447 | 319.55 |
| 0.3113 | 316.41 | 0.6668 | 319.23 |
| 0.3327 | 317.02 | 0.6875 | 319.04 |
| 0.3506 | 317.67 | 0.6896 | 318.90 |
| 0.3773 | 318.53 | 0.7092 | 318.37 |
| 0.4129 | 319.07 | 0.7332 | 317.47 |
| 0.4140 | 319.08 | 0.7540 | 316.45 |
| 0.4323 | 319.33 | 0.7764 | 314.86 |
| 0.4686 | 319.59 | 0.7864 | 314.03 |
| 0.4955 | 319.69 | 0.8074 | 311.71 |
| 0.5058 | 319.82 | 0.8400 | 306.71 |
| 0.5077 | 319.74 |        |        |

This data set is considered here.

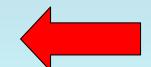

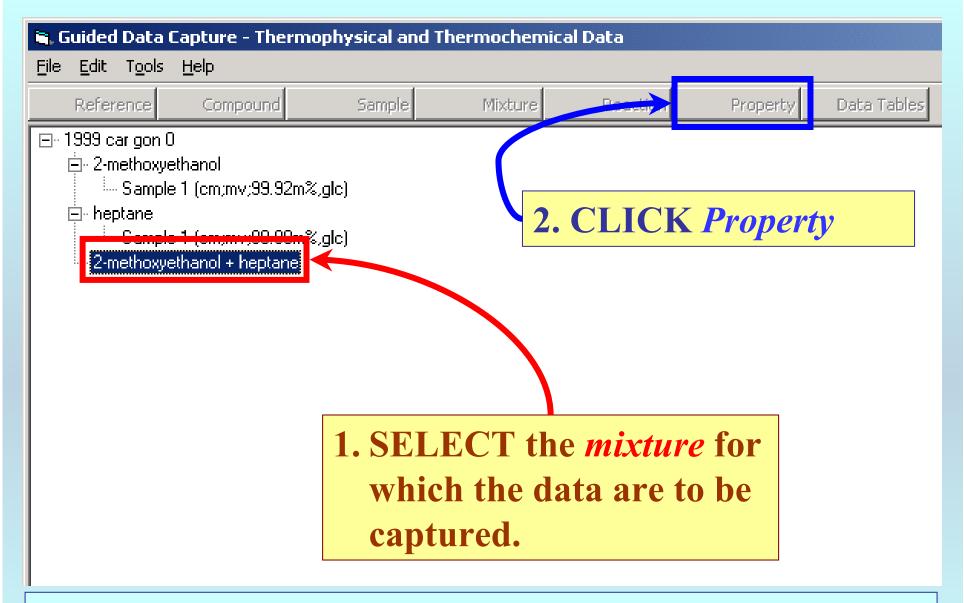

**NOTE:** The bibliographic information, compound identities, sample descriptions, and mixture were entered previously. (There are separate tutorials, which describe capture of this information, if needed.)

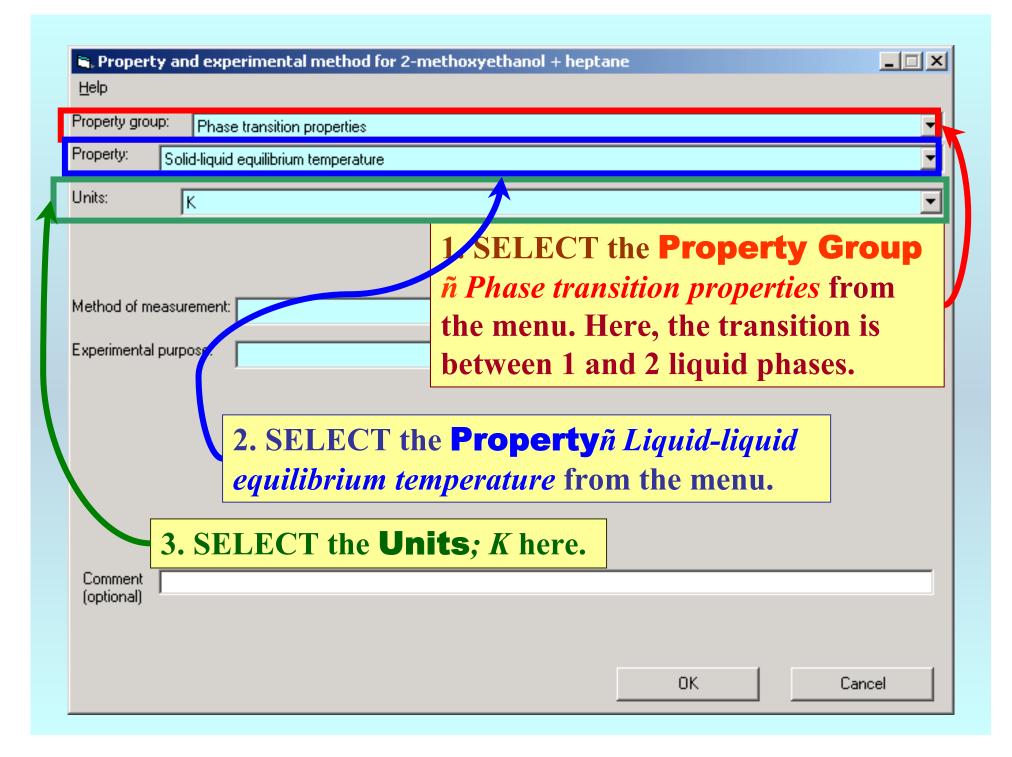

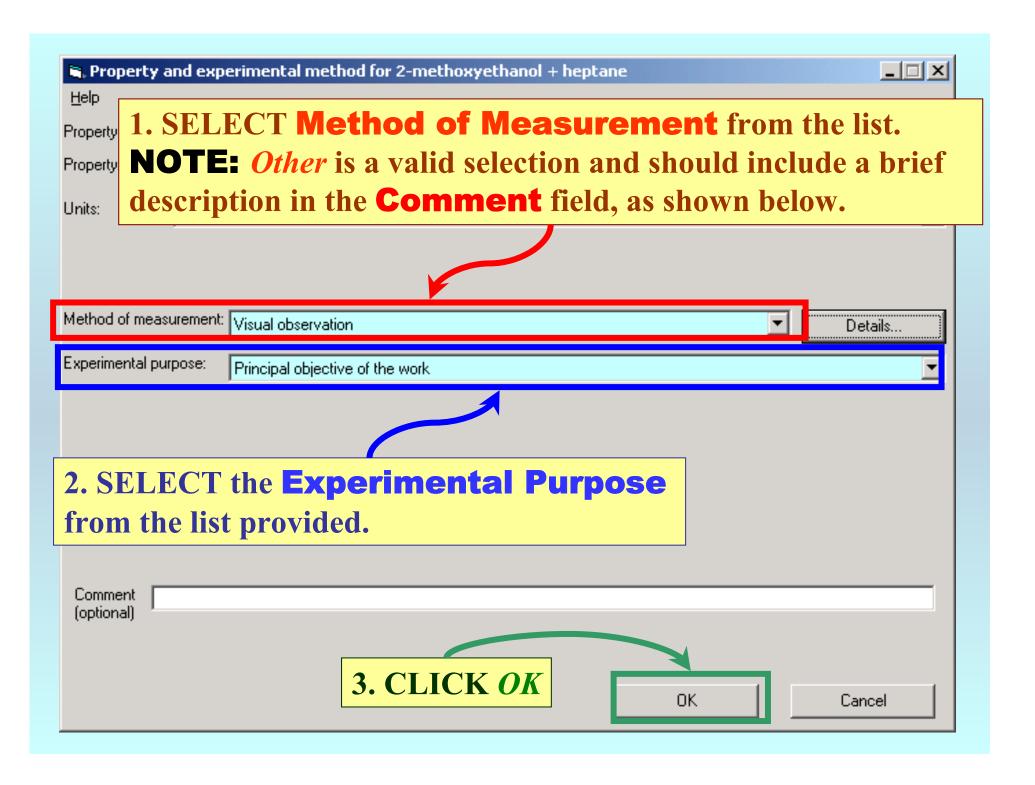

### **SELECTION** of # of Phases in Equilibrium and # of Constraints

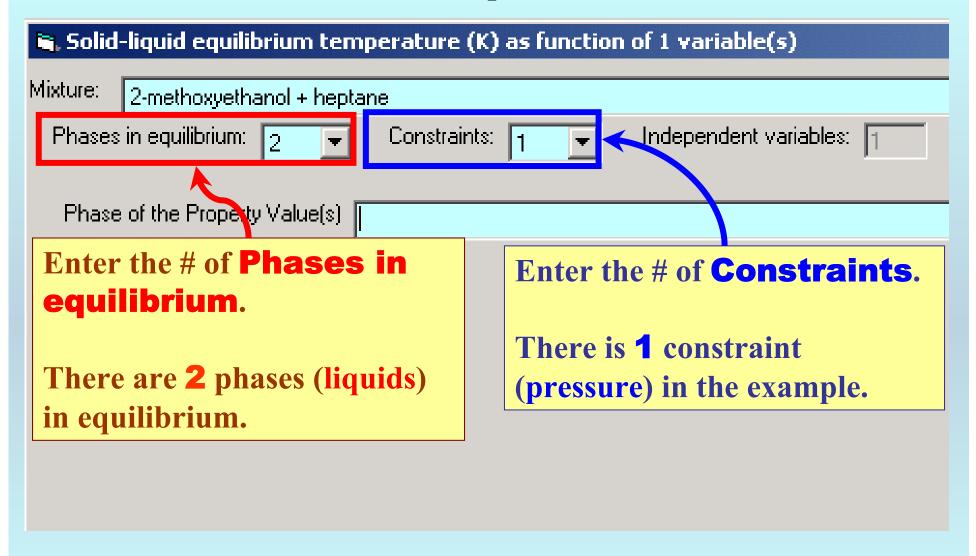

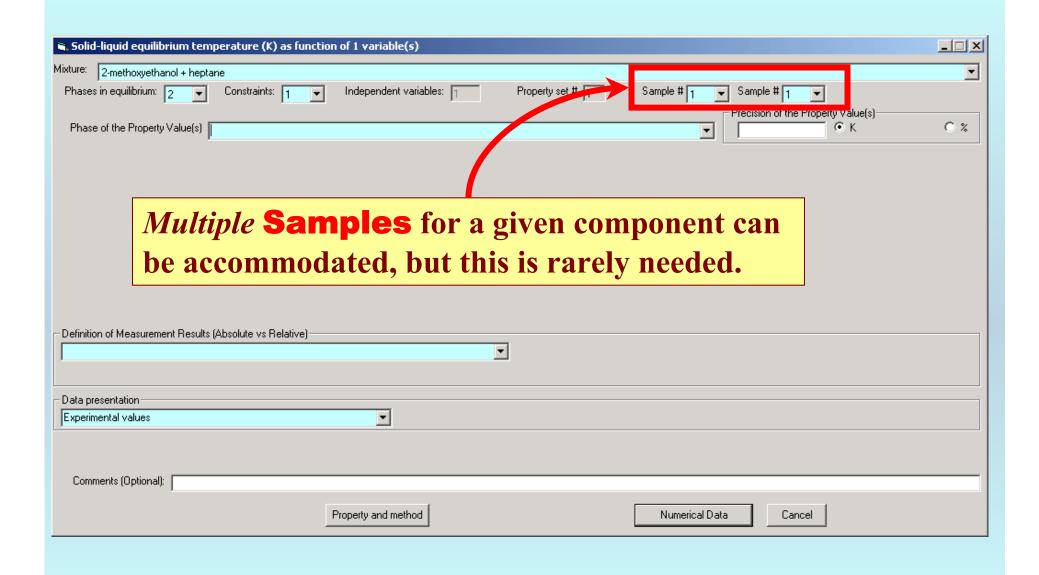

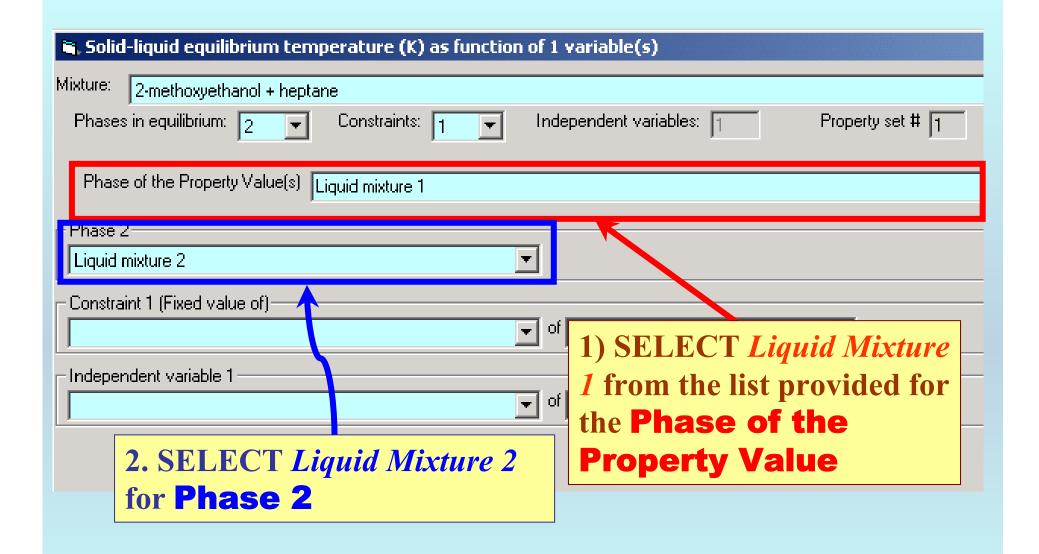

#### Specification of constraints, constraint values, and constraint units

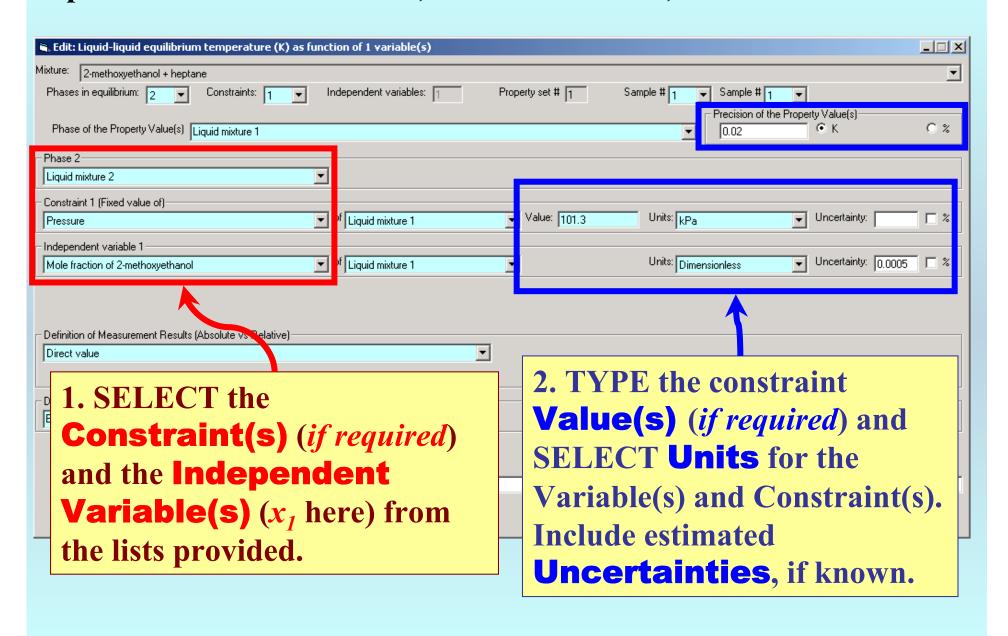

### Measurement definition and Data presentation

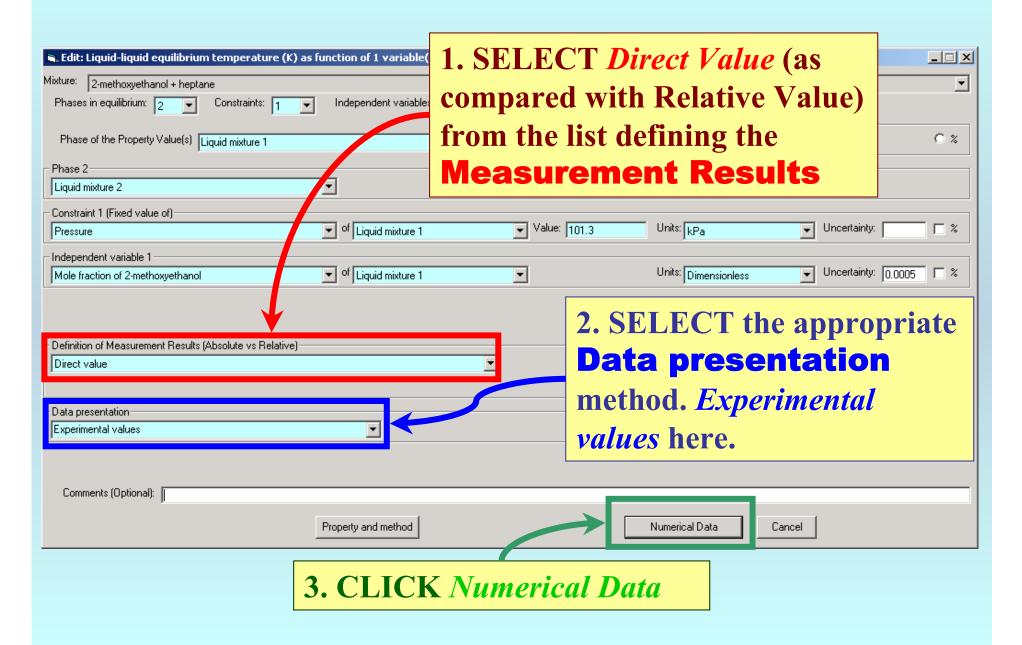

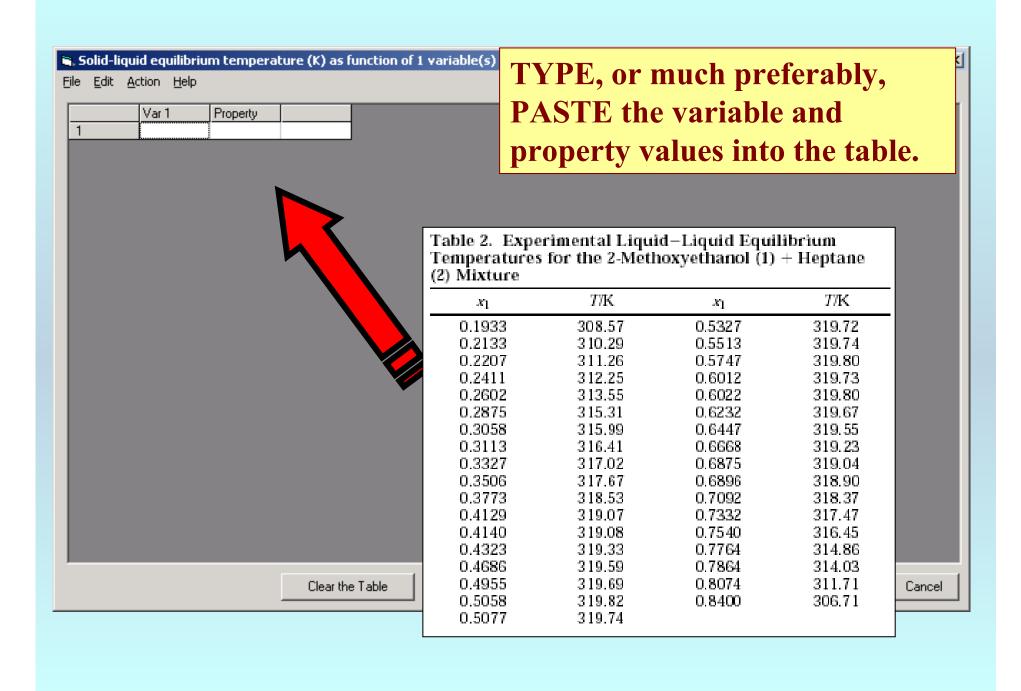

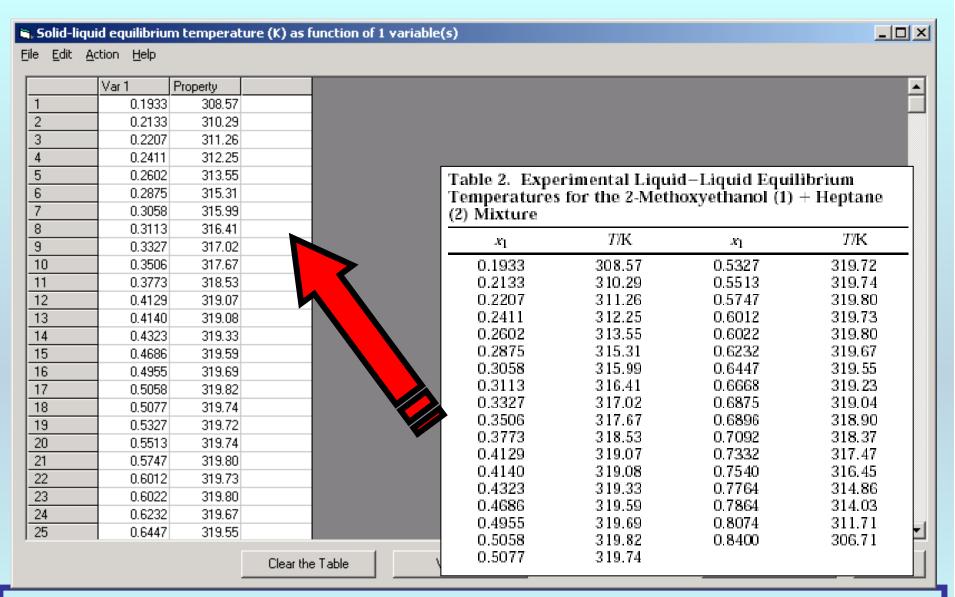

**NOTE:** Simple CUT/PASTE procedures can be used within the table to convert the original table into the required number of columns. (This can also be done externally in spreadsheet software, e.g., EXCEL.)

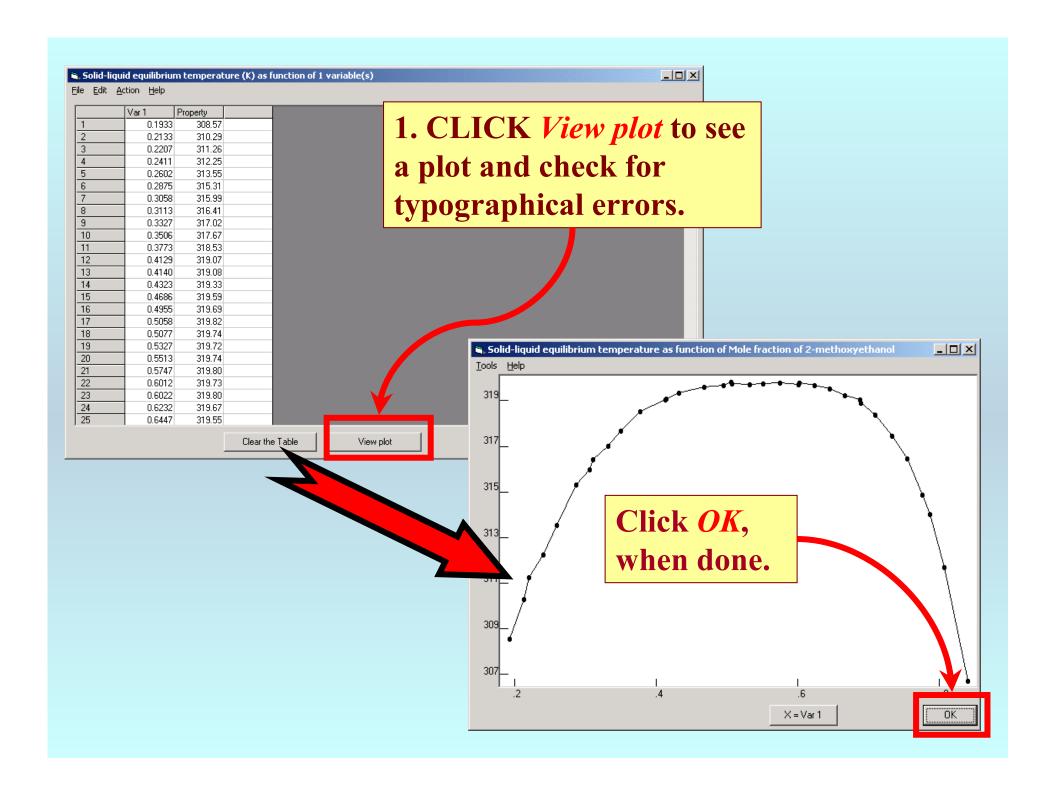

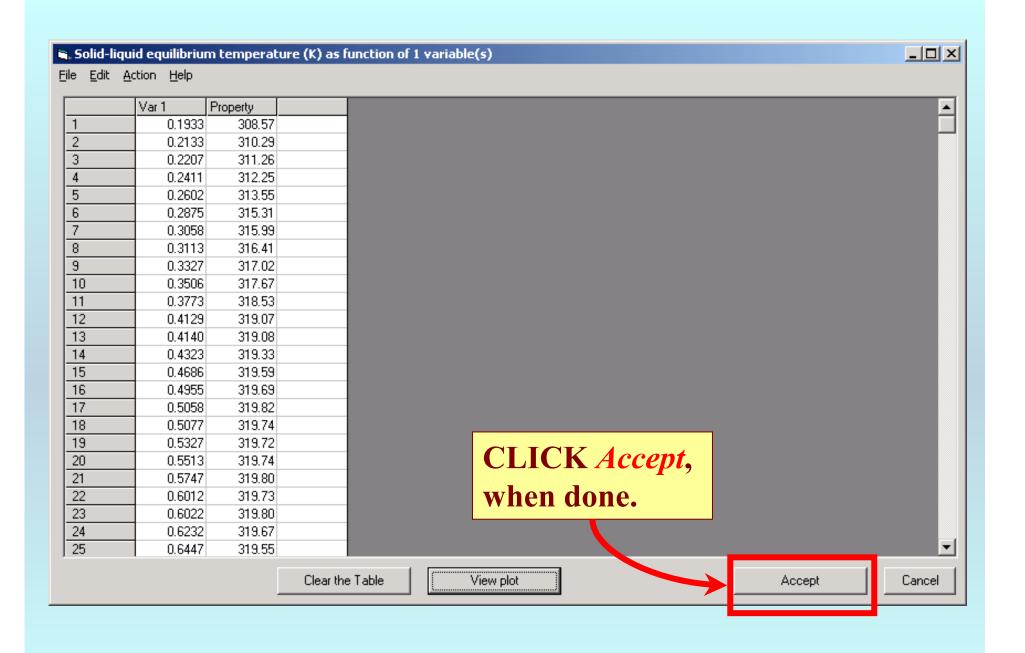

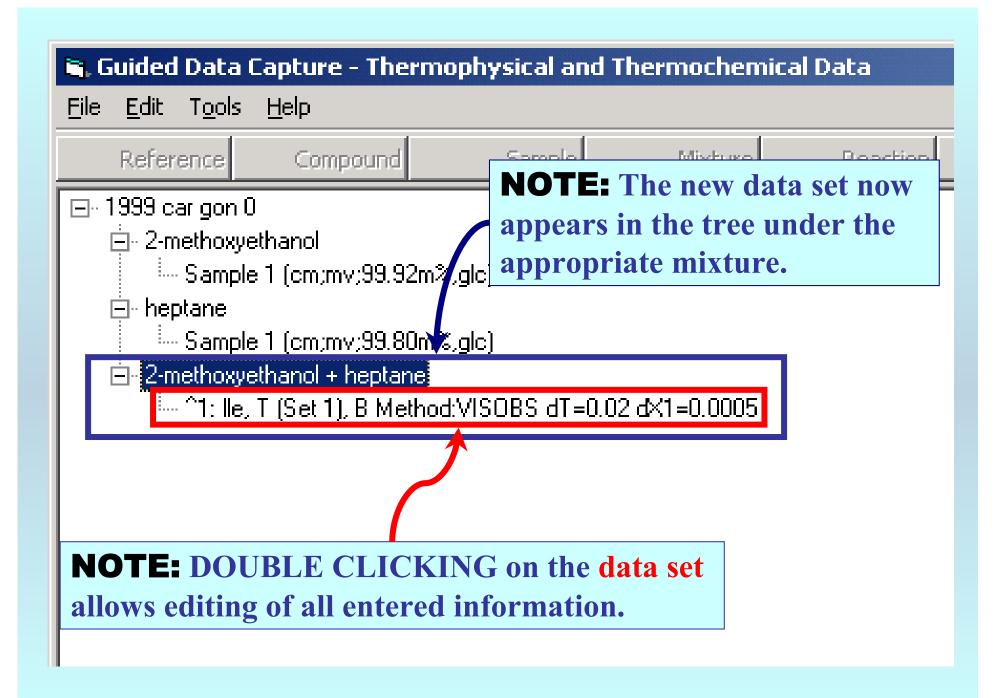

### END

Continue with other compounds, samples, properties, reactions, etc...

or save your file and exit the program.